**Photoshop 2021 (Version 22.4.2) With Key Download [Win/Mac] [Updated-2022]**

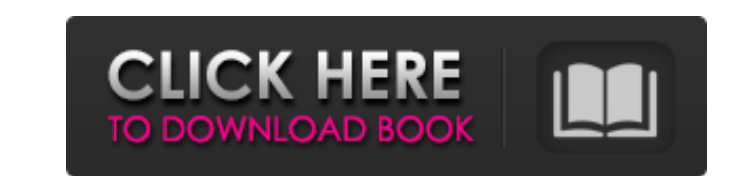

# **Photoshop 2021 (Version 22.4.2) Crack Full Product Key Free Download For Windows**

Adobe Photoshop is the standard among most professional photographers. Most professional images contain elements that have been manipulated, but that doesn't make them "photoshopped." \*\*\* # Working with layers Photoshop's Photoshop is, it is as unwieldy as it is useful when you dive into the editing process. For the most part, most photographers rely on using layers to separate one element of an image from another when manipulating the imag arranged in the order you specify. So, if you have a brand, your logo, an eye logo, a \_Who's Who\_ logo, a \_Who's Who\_ logo, and a slogan, each of these pieces of paper can live on its own layer (or sheet of paper). An imag the layers, but it arranges the layers in the correct order for you. Each layer can include different types of editing tools. For example, you can add objects to a layer and adding that layer to the rest of the page. Add t converting it to italics. You can also change the background color of the layer. The fun part of the layer. The fun part of the layers system is that one layer can contain all these types of items, such as text, an image, Photoshop allows you to draw or trace elements onto a layer and edit them at the same time. So for example, I can draw on a layer the outline of a box, draw the box itself, and then cut out the box from the background laye effect. You'll see the more advanced Photoshop operators in Chapter 8. The information in this chapter can help you quickly get started on some things like modifying and combining elements, converting various types

Steps to install Adobe Photoshop for Windows on your PC: Download Adobe Photoshop from the official website Go to the downloaded folder and right-click on the file named Photoshop.exe and select Open. Follow the on-screen Features control panel in your Control Panel. You need to open the Control Panel and then click on "Programs and Features" which is in the left pane. Steps to install Adobe Photoshop from the official website Go to the dow Open. Follow the on-screen instructions to install the program. Alternatively, you can download and install Photoshop through the the App Store. Steps to install Adobe Photoshop from the official website Go to the download Follow the on-screen instructions to install the program. Steps to install Adobe Photoshop for Windows Mobile on your mobile devices: Download Adobe Photoshop from the official website Go to the downloaded folder and right install Adobe Photoshop for Mac on your mobile devices: Download Adobe Photoshop from the official website Go to the downloaded folder and right-click on the file named Photoshop.app and select Open. Follow the on-screen i Download Adobe Photoshop from the official website Go to the downloaded folder and right-click on the file named Photoshop.app and select Open. Follow the on-screen instructions to install the program. Note: If your mobile Steps to install Adobe Photoshop for Android on your Android devices: Download Adobe Photoshop from the official website Go to the downloaded folder and right-click on the file named Photoshop.apk 388ed7b0c7

### **Photoshop 2021 (Version 22.4.2) Crack+**

# **Photoshop 2021 (Version 22.4.2) Activation For PC**

Q: How to add annotation to a LineString or MultiLineString from a table I have two questions here. The first is, how can I add a annotation to a geopoint located inside a LineString in an Android app? I think the followin and longitude values without one of them is negative. I don't want to just insert a standard string, since it's not only a simple coordinate - it's a coordinate of a LineString. So the second question is, how can I add an GeoPoint(geoPoint.getLatitudeE6(), geoPoint.getLongitudeE6()); TableRow tr = new TableRow(this); for (LineString I = lineList[k].getCoordinates(); I.next();) { TableRow(this); TextView(this); text.setText(String.valueOf(I. text1.setText(String.valueOf(l.getCoordinate().getBounds())); text1.setPadding(10, 10, 10, 10); tr.addView(text); tr.addView(text1); tr.addView(new TableCell(this)); tr.

### **What's New In?**

Microfluidic Devices for Fabrication of In situ Hybridization Probes for DNA and RNA Sequencing. DNA and RNA Sequencing. DNA and RNA sequencing technology has enabled the generation on genomes that can be used to identify genomes has already resulted in the identification of a large number of disease-related DNA and RNA variants. However, it is challenging to effectively interrogate an individual's entire genome because of the sheer number situ hybridization probes (ISHs) are used in diagnostic and research applications to assess human patient samples because of their specificity and sensitivity in detecting disease-related variants in the genome. The goal o and accuracy.Pacific Marine Life Society Pacific Marine Life Society is a 501(c)(3) non-profit organization based in Seattle, Washington, USA. The society is active in supporting the work of veterinarians and others in mar Marine Mammal Foundation, a number of university marine mammal clinics, the National Aquarium, and the American Cetacean Society. PMLS has a sister organization in New Zealand. See also Animal welfare and rights in the Uni Category:Organizations based in Seattle Category:Organizations established in 2003Wola Otyciańska Wola Otyciańska Wola Otyciańska is a village in the administrative district of Gmina Tuchów, within Tuchów County, Lublin Vo population of 400. References Category: Villages in Tuchów CountyAll I can say is, looks good! Shown Above: Austin Music - The Whistler (click image for larger view) For a relatively unknown band, Austin Music is doing pre

### **System Requirements:**

Operating System: Microsoft Windows Vista or later Memory: 1 GB RAM or more Slightly Free RAM: If possible, allocate 2GB+ to OS and games. Graphics: NVIDIA GeForce 8500 or higher CPU: Intel Core i5 or AMD FX-6300 Processor DirectX9-compatible sound card Internet Connection:

<https://in-loving-memory.online/photoshop-2022-version-23-4-1-product-key-and-xforce-keygen-win-mac-latest/> <https://hinkalidvor.ru/adobe-photoshop-2021-version-22-crack-with-serial-number-keygen-for-lifetime-final-2022/> [https://sunuline.com/upload/files/2022/07/XhcMyWYLR7gaWPLfEMc6\\_05\\_2d4ffde14c50361f0a86a24befae1238\\_file.pdf](https://sunuline.com/upload/files/2022/07/XhcMyWYLR7gaWPLfEMc6_05_2d4ffde14c50361f0a86a24befae1238_file.pdf) [https://social.halvsie.com/upload/files/2022/07/PNtAgoYOLPmW18anozvx\\_05\\_e7bc4c6cb3fe337e0e72695df1e97f82\\_file.pdf](https://social.halvsie.com/upload/files/2022/07/PNtAgoYOLPmW18anozvx_05_e7bc4c6cb3fe337e0e72695df1e97f82_file.pdf) [https://secure-atoll-62105.herokuapp.com/Photoshop\\_CC\\_2014.pdf](https://secure-atoll-62105.herokuapp.com/Photoshop_CC_2014.pdf) <https://bluesteel.ie/2022/07/05/photoshop-cc-2018-version-19-crack-activation-code-with-product-key/> <https://countymonthly.com/advert/photoshop-express-keygen-full-version-download-mac-win-2022/> [https://menaentrepreneur.org/wp-content/uploads/2022/07/Photoshop\\_2022\\_Version\\_2302\\_Product\\_Key\\_Free\\_Download\\_PCWindows.pdf](https://menaentrepreneur.org/wp-content/uploads/2022/07/Photoshop_2022_Version_2302_Product_Key_Free_Download_PCWindows.pdf) <https://stunning-shenandoah-36201.herokuapp.com/farrursh.pdf> <https://trello.com/c/UF9LCn6h/100-adobe-photoshop-cs3-with-keygen-download-3264bit-2022-new> <https://www.tuttoporte.com/sites/default/files/webform/kalfair424.pdf> [https://wheeoo.org/upload/files/2022/07/pQrdNFOiw1CZSp8vAZXG\\_05\\_2d4ffde14c50361f0a86a24befae1238\\_file.pdf](https://wheeoo.org/upload/files/2022/07/pQrdNFOiw1CZSp8vAZXG_05_2d4ffde14c50361f0a86a24befae1238_file.pdf) <https://davidocojewelers.com/adobe-photoshop-2022-version-23-4-1-crack-keygen-with-serial-number-free> [https://flagonsworkshop.net/upload/files/2022/07/LtLnCIZKRJnPOwU6ZFuF\\_05\\_e7bc4c6cb3fe337e0e72695df1e97f82\\_file.pdf](https://flagonsworkshop.net/upload/files/2022/07/LtLnCIZKRJnPOwU6ZFuF_05_e7bc4c6cb3fe337e0e72695df1e97f82_file.pdf) [https://idventure.de/wp-content/uploads/2022/07/Photoshop\\_2021\\_Version\\_224.pdf](https://idventure.de/wp-content/uploads/2022/07/Photoshop_2021_Version_224.pdf) <http://abliotool.yolasite.com/resources/Photoshop-2020-With-License-Key-Free.pdf> [https://www.farmington.nh.us/sites/g/files/vyhlif566/f/uploads/transfer\\_station\\_information\\_flyer.pdf](https://www.farmington.nh.us/sites/g/files/vyhlif566/f/uploads/transfer_station_information_flyer.pdf) <https://www.enveth.gr/advert/photoshop-2021-version-22-0-1-crack-keygen-with-license-key-download-latest-2022/> <https://melhoreslivros.online/photoshop-express-activation-product-key-full-free/> [https://webpreneursclub.com/upload/files/2022/07/KiJUnZ5W55FMRCgznByX\\_05\\_2d4ffde14c50361f0a86a24befae1238\\_file.pdf](https://webpreneursclub.com/upload/files/2022/07/KiJUnZ5W55FMRCgznByX_05_2d4ffde14c50361f0a86a24befae1238_file.pdf) <https://bullygirlmagazine.com/advert/adobe-photoshop-cs3-keygen-crack-serial-key-x64/> [https://triberhub.com/upload/files/2022/07/ST8dBpE5VrSqwKGIgzAS\\_05\\_2d4ffde14c50361f0a86a24befae1238\\_file.pdf](https://triberhub.com/upload/files/2022/07/ST8dBpE5VrSqwKGIgzAS_05_2d4ffde14c50361f0a86a24befae1238_file.pdf) <https://amplefair.com/photoshop-cc-2018-lifetime-activation-code-for-pc-latest/> <https://pur-essen.info/2022/07/05/photoshop-cs4-lifetime-activation-code-3264bit-updated-2022/> <https://fd.lisboa.ucp.pt/system/files/webform/photoshop-2021-version-2211.pdf> <https://sarahebott.org/photoshop-2022-version-23-0-1-crack-serial-number-incl-product-key-pc-windows/> [https://influencerstech.com/upload/files/2022/07/AfcGUmBAoAvJcYEPTzRx\\_05\\_2d4ffde14c50361f0a86a24befae1238\\_file.pdf](https://influencerstech.com/upload/files/2022/07/AfcGUmBAoAvJcYEPTzRx_05_2d4ffde14c50361f0a86a24befae1238_file.pdf) <http://www.ecomsrl.it/adobe-photoshop-cc-2019-crack-with-serial-number-2022/> <https://thawing-caverns-55718.herokuapp.com/carhar.pdf> <http://www.unitewomen.org/photoshop-cc-2015-version-17-product-key-3264bit-updated-2022/>